### **Ref. formation 202002079351 Bureautique**

**Financement**

**Formation professionnelle continue Non conventionnée / sans dispositif**

**Organisme responsable et contact**

APTITUDES 21 **GUILLORIT Nathalie** 05.57.61.20.31 contact@aptitudes21.com

**Accès à la formation**

**Publics visés :**

Demandeur d'emploi Jeune de moins de 26 ans Personne handicapée Salarié(e) Actif(ve) non salarié(e)

**Sélection :**

Tests Entretien

**Niveau d'entrée requis :**

Sans niveau spécifique **Conditions d'accès :**

Non renseigné

**Prérequis pédagogiques :** Aucun

**Contrat de professionnalisation possible ?**

Non

## **Objectif de la formation**

**Prendre en main l'environnement informatique et organiser son poste de travail. Utiliser traitement de textes, tableur, base de données, outils Internet et outils collaboratifs et faire des présentations en contexte professionnel.**

## **Contenu et modalités d'organisation**

**Windows Paramétrage Travail avec les icônes, avec les fenêtres Gestion des fichiers et des dossiers Les fonctions copier / coller / déplacer Supprimer / restaurer Utilitaires Gestion des impressions Personnalisation Word Création et gestion de documents Sélection et modification** Formatage de textes, de paragraphes Travailler avec les styles Création et formatage de tableaux Insertion d'objets Publipostage Finitions de<br>documents Gestion des impressions Excel Création et gestion de classeurs Inserti **suppression Gestion des feuilles de calculs Formules et fonctions Formatage Création et modification de graphiques Gestion des** impressions Internet Outlook Concept et terminologie Internet Notions de sécurité Navigation, exploitation des données du Web<br>Paramétrages Utilisation et gestion des e-mails Outils collaboratifs Concepts et paramétrages Ut **listes Insertion de tableaux Les graphiques et objets graphiques Finition de la présentation et impressions Access Principes de base Structure d'une base de données Relations Gestion des données Structure et enregistrements dans les tables Exploiter les données : les requêtes Les formulaires**

**Commentaires sur la durée hedmomadaire Formation ajustable en fonction de l'objectif et des acquis. Choix des logiciels selon besoin**

**Parcours de formation personnalisable ? Oui Type de parcours Modularisé Commentaires sur la parcours personnalisable du lundi au vendredi de 9h à 13h et de 14h à 17h**

# **Validation(s) Visée(s)**

#### **> Attestation de fin de formation**

## **Et après ?**

**Suite de parcours**

**Non renseigné**

## **Calendrier des sessions**

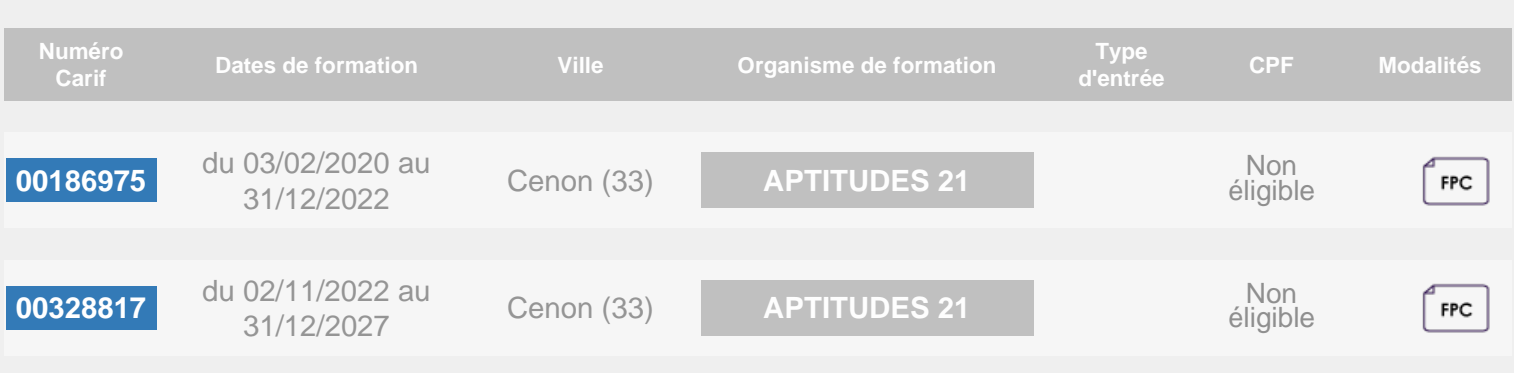